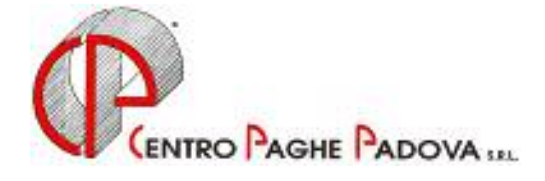

n:\manuali\circolari\_mese\c0311-3.doc

# **AGGIORNAMENTO PROGRAMMA PAGHE**

del 09/12/2003

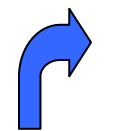

## QUESTO AGGIORNAMENTO VA EFFETTUATO DOPO AVER CARICATO IL C.D. DEL MESE DI NOVEMBRE E SCARICATO TUTTI I PRECEDENTI AGGIORNAMENTI PRESENTI IN INTERNET

## **1 – ELABORAZIONE TREDICESIMA SU PERSONAL COMPUTER**

Abbiamo riscontrato che, nell'elaborazione della tredicesima a PC delle ditte con lavoro sommerso, usciva nel modello F24 il codice tributo 1001. Dopo il caricamento del presente aggiornamento uscirà il **codice tributo 1803** se compilato, con **N1** o **G1**, il campo *Sommerso* presente nella 7 videata dell'anagrafica dipendente.

### **2 - FONDO PENSIONE COMPLEMENTARE – VOCI DI ALTERAZIONE IMPONIBILE**

Vi informiamo che abbiamo previsto la possibilità di alterare l'imponibile del contributo al fondo pensione, rispetto a quanto calcolato in automatico dal Centro. Per effettuare tale alterazione è necessario utilizzare nel movimento dipendente le seguenti voci cedolino di nuova istituzione:

- *0890 SOST. IMPON. CALCOLO CONV. F.P.:* l'importo indicato nella voce, sostituisce l'imponibile, calcolato in automatico dal centro in base alla formula indicata nella 4^ videata dell'ente di riferimento;
- 0891 SOMMA IMPON. CALCOLO CONV. F.P.: l'importo indicato nella voce, viene sommato all'imponibile, calcolato in automatico dal centro in base alla formula indicata nella 4<sup> $\wedge$ </sup> videata dell'ente di riferimento.

Per il momento, l'utilizzo delle voci 0890 e 0891 per l'alterazione dell'imponibile, è possibile solo per i seguenti FPC:

- **BYBLOS**: enti 5596 , 5597 , 5598 , 5599
- **PREVIAMBIENTE**: enti 6672 , 6673 , 6674 , 6675 , 6700 , 6701 , 6702 , 6703 , 6704 , 6705.

Per l'aggiornamento in Internet è necessario scaricare il seguente file:

### **Agg. Progr. Del 09/12/2003**

Il tempo impiegato è di breve durata. Per completare l'aggiornamento eseguire *l'Aggiornamento programmi* nella procedura Paghe.

CENTRO PAGHE PADOVA SRL

Padova, 10 dicembre 2003